## Getting Started

## **Hawk Migration Association of North America**

## Winter Raptor Surveys

Thank you for your interest in the HMANA's Winter Raptor Survey project. The following is an outline of the process to get up and running.

In order for the database to recognize a participant and show the location of individual surveys and their attendant raptors the following steps need to be accomplished.

First — Although there is a viewable public page, all participants who enter data must have an account. This requires an e-mail address and a password. This only needs to be completed once.

Second – A route needs to be created, entered, and defined.

Since the surveyor is familiar with area and aware of where winter raptors might be found, they decide where the route runs.

For safety -- routes should be run on back roads or at least roads with little traffic and room to pull over.

Effective routes are between 30 to 60 miles, although in the west a route up to about 100 miles is doable. They can contain stops for extended looks if the stops are done consistently. Some routes are "circular", where the route ends at the beginning point, and some are more linear. They can be any shape i.e. straight or zig-zag line, square, circle or figure 8. Shape and distance are in large part determined by the topography of an area and where the raptors hang out. To keep from double counting birds, it is best not to have close parallel lines and minimize the out and back roads.

The next step is to name and enter the route into the database. The database uses a mapping .kml or .kmz file which can be created in several ways. The easiest is to use a GPS device or phone app to mark the path as it is driven, saved, and uploaded as a .kmz file. The path can also be drawn on Google Earth and saved as a .kmz file. This takes some time to learn. Lastly a volunteer at HMANA WRS can draw the path from a map or description to create the file. This file is uploaded to the database with names and a description of the route and area. This is also done only once per route.

Third – Finally data can be entered.

First the route is selected then observers, beginning and ending time and weather are noted. The raptors' location, time seen, species, their attributes and (optional) habitat descriptors are entered. Lastly the data is summarized and checked for errors before the survey can be viewed by others and archived for future scientific analysis and reports.

There are screen shot directions available for each step in the process. There is also a form on the web site that can be downloaded/printed and used during a survey.

Navigation around the web site and entering data is straight forward and easily mastered.

This is the main page from whence everything in the database can be accessed. A WRS account must be created and logged into to see location data and/or to enter data.

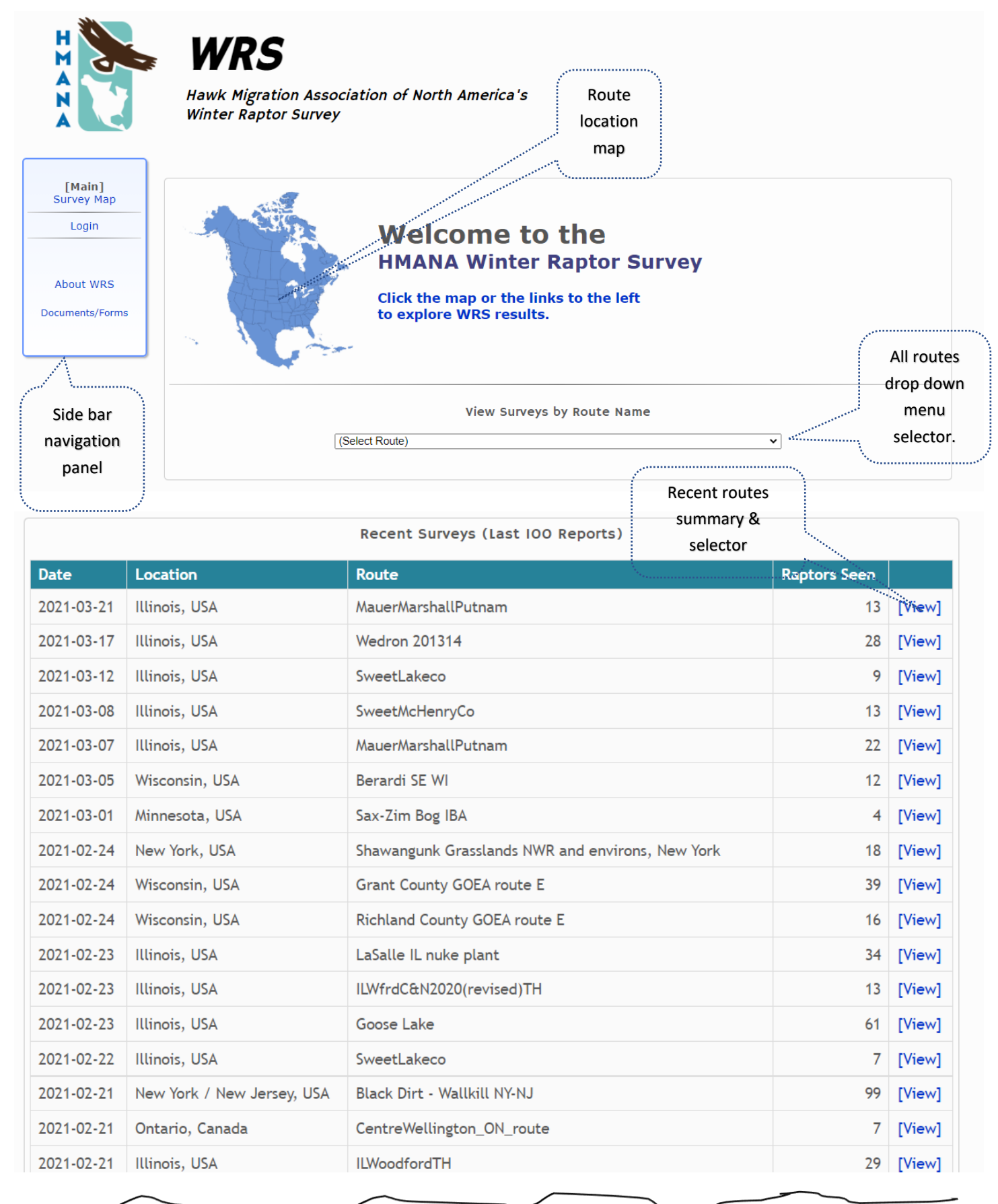